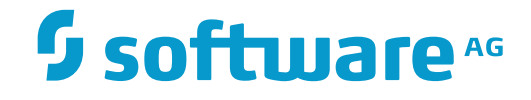

## **Adabas System Coordinator**

### **Adabas System Coordinator for Open SystemsMessages and Codes**

Version 8.2.3

December 2016

**ADABAS & NATURAL** 

This document applies to Adabas System Coordinator Version 8.2.3.

Specifications contained herein are subject to change and these changes will be reported in subsequent release notes or new editions.

Copyright © 2016 Software AG, Darmstadt, Germany and/or Software AG USA, Inc., Reston, VA, USA, and/or its subsidiaries and/or its affiliates and/or their licensors.

The name Software AG and all Software AG product names are either trademarks or registered trademarks of Software AG and/or Software AG USA, Inc. and/or its subsidiaries and/or its affiliates and/or their licensors. Other company and product names mentioned herein may be trademarks of their respective owners.

Detailed information on trademarks and patents owned by Software AG and/or its subsidiaries is located at http://softwareag.com/licenses.

Use of this software is subject to adherence to Software AG's licensing conditions and terms. These terms are part of the product documentation, located at http://softwareag.com/licenses/ and/or in the root installation directory of the licensed product(s).

This software may include portions of third-party products. For third-party copyright notices, license terms, additional rights or restrictions, please refer to "License Texts, Copyright Notices and Disclaimers of Third-Party Products". For certain specific third-party license restrictions, please referto section E of the Legal Notices available under"License Terms and Conditions for Use of Software AG Products / Copyright and Trademark Notices of Software AG Products". These documents are part of the product documentation, located at http://softwareag.com/licenses and/or in the root installation directory of the licensed product(s).

Use, reproduction, transfer, publication or disclosure is prohibited except as specifically provided for in your License Agreement with Software AG.

#### **Document ID: COR-OS-MESSAGES-823-20161215**

#### **Table of Contents**

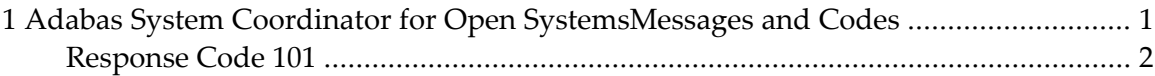

# <span id="page-4-0"></span>**1 Adabas System Coordinator for Open SystemsMessages and Codes**

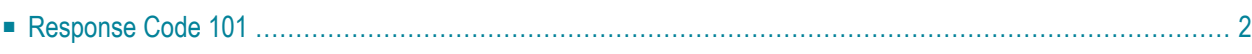

During Adabas System Coordinator for Open Systems operation, the following response codes may be received:

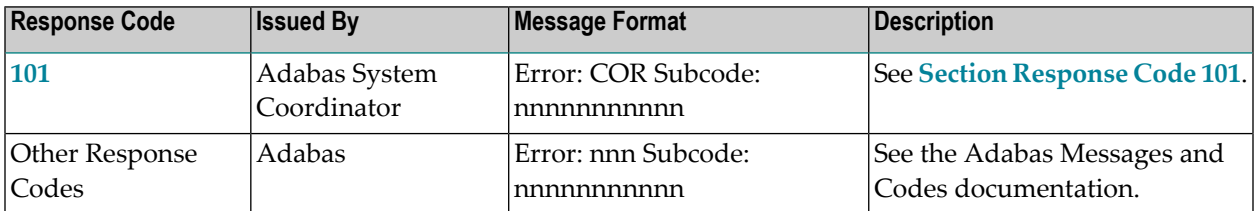

#### <span id="page-5-0"></span>**Response Code 101**

The responses and subcodes that may be generated by Adabas System Coordinator during command processing are described below. Subcodes are returned in big-endian byte orderin the rightmost two bytes of the ADDITIONS 2 field in the Adabas Control Block.

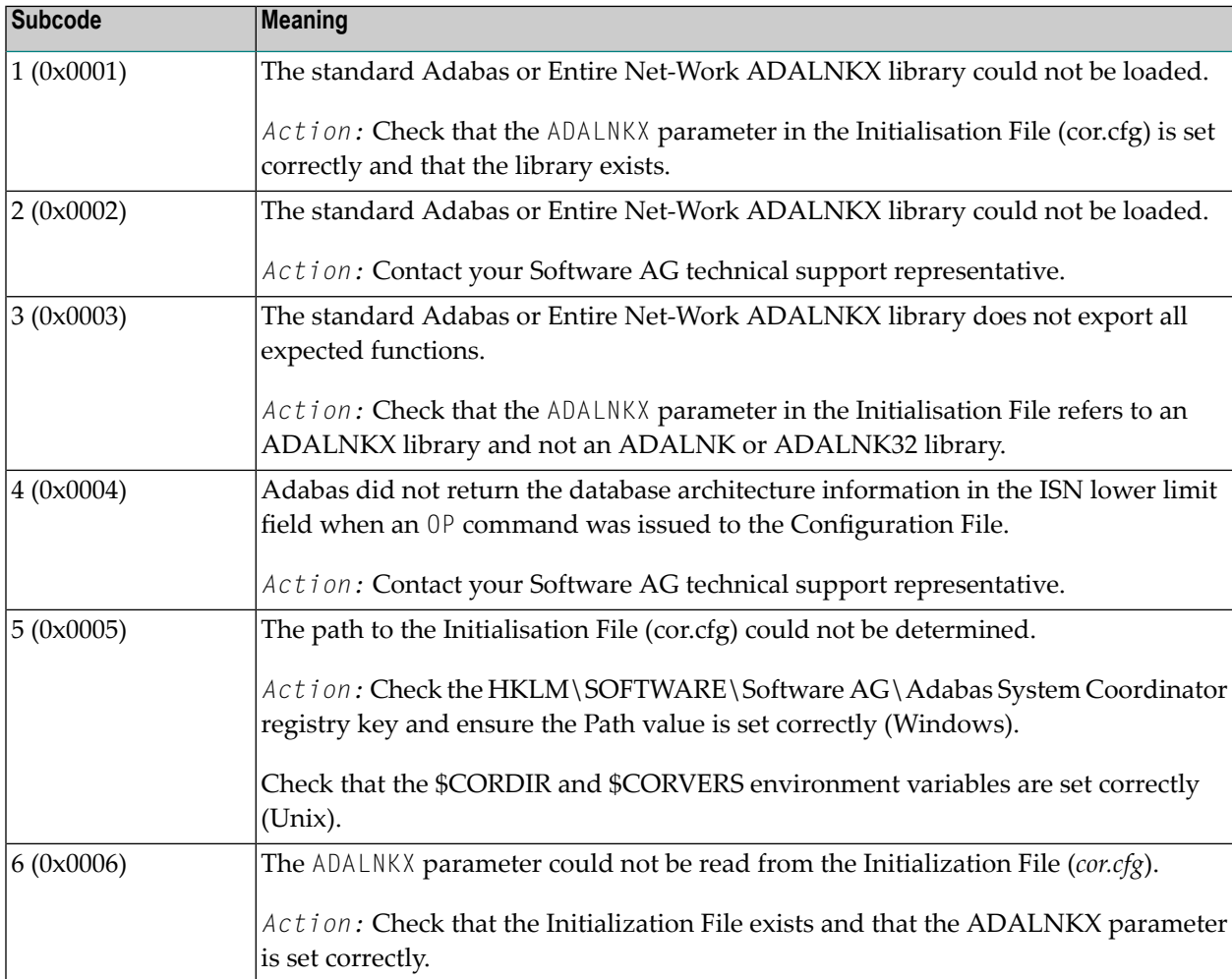

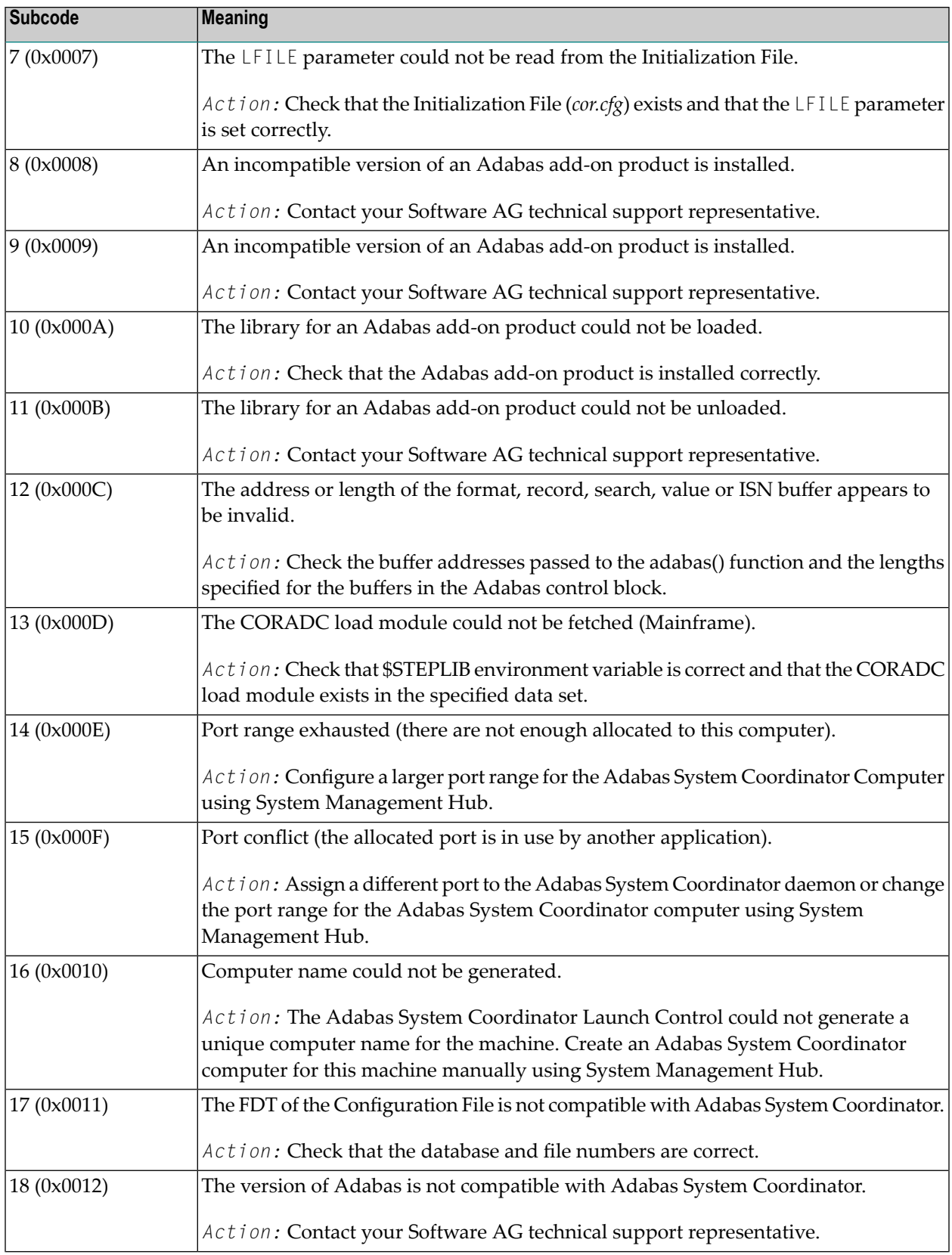

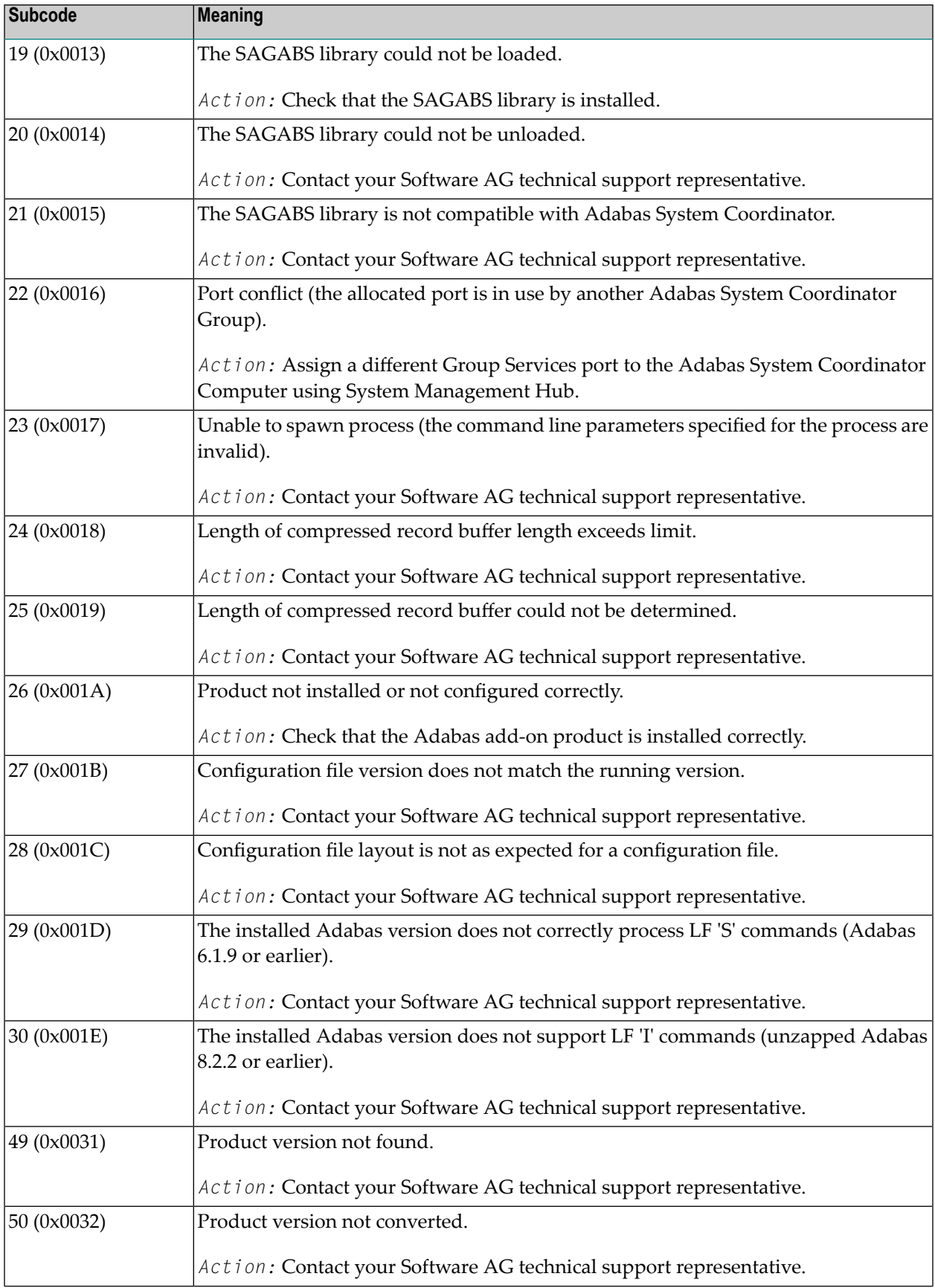

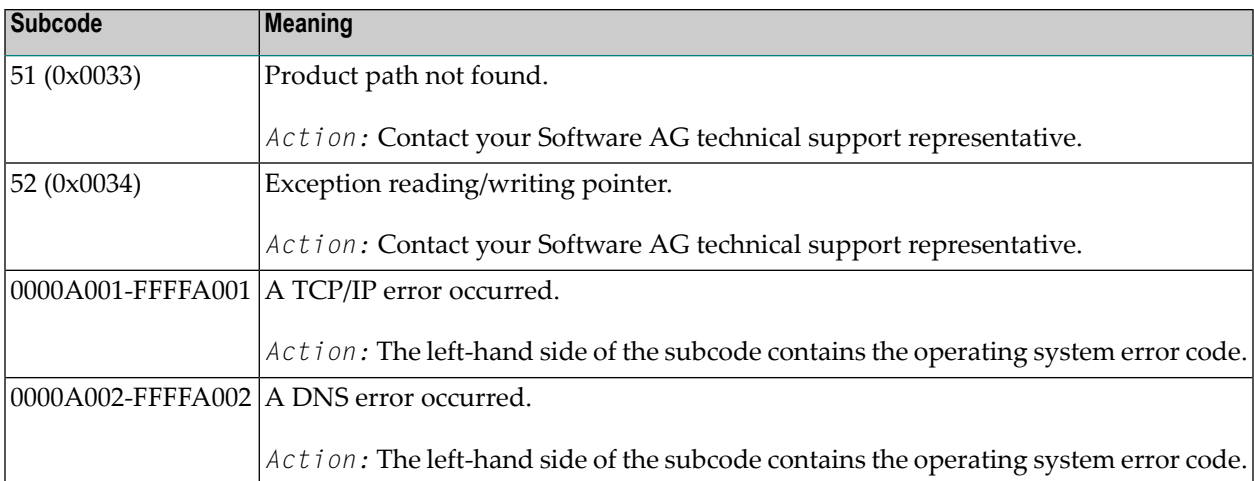